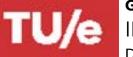

# **GRADUATE SCHOOL • EINDHOVEN UNIVERSITY OF TECHNOLOGY** INDIVIDUAL ELECTIVE COURSES - IM DEPARTMENT OF INDUSTRIAL ENGINEERING & INNOVATION SCIENCES

# **Personal Information**

| Name:            |                       | Student No | o: |
|------------------|-----------------------|------------|----|
| MSc Program:     | Innovation Management |            |    |
| Track:           |                       |            |    |
| Thesis Assessor: |                       |            |    |
|                  |                       |            |    |

# **Specialization Electives Courses** (min. 25 ECTS, to be approved by the assessor) Note that one specialization elective maybe exchanged for a free elective.

| Course code | Course Title | ECTS |
|-------------|--------------|------|
|             |              |      |
|             |              |      |
|             |              |      |
|             |              |      |
|             |              |      |

- It is not possible to add extracurricular activities as elective
- All specialization electives must be selected within the IM track of your choice.
- You cannot add the compulsory courses on the electives form.
- Note that a maximum of one language course of at least level C can be added as free elective to your Master's program.

Confirmation Asssesor: Date:

Signature:

Confirmation Student: Date:

Signature:

Proceed to the next page.

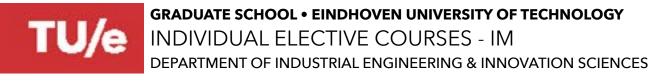

#### Free Electives (including International Internship)

#### A) International Experience (minimum 15 ECTS)

You can add an International Experience under one course code, f.e. 1GSI20 = 20 credits, 1GSI25 = 25 credits, 1GSI30 = 30 credits

Please Choose:

# And/ or

#### B) Free Elective Courses\* at TU/e or other Dutch universities (minimum 15 ECTS)

| Course code | Course Title | ECTS |
|-------------|--------------|------|
|             |              |      |
|             |              |      |
|             |              |      |
|             |              |      |
|             |              |      |
|             |              |      |
|             |              |      |

\*This can also be an extension of the International Internship

\*Credits from Section A + Section B must be at least 30 ECTS

## **Confirmation Student:**

Signature:

Date:

## Confirmation Examinations Committee:

Signature:

Date:

Submit the signed form to <u>ieis.csa@tue.nl</u>.